# **Description of Supplementary Content**

This content is for the text, *Programmable Logic Controllers: An Emphasis on Design and Application*, 3rd Ed. by Kelvin T. Erickson, published in 2016 by Dogwood Valley Press LLC.

Sectionss:

- 1. PLC programs for chapter examples
- 2. Additional problems with solutions
- 3. PID tuning demonstrator program
- 4. Design documentation for the coal handler project in Chapter 22
- 5. Design documentation for the multi-unit chemical process in Chapter 22

#### **1. Chapter Example PLC Programs**

The programs are arranged by PLC processor. The zip files for the various processor families and the software used to generate the programs are:

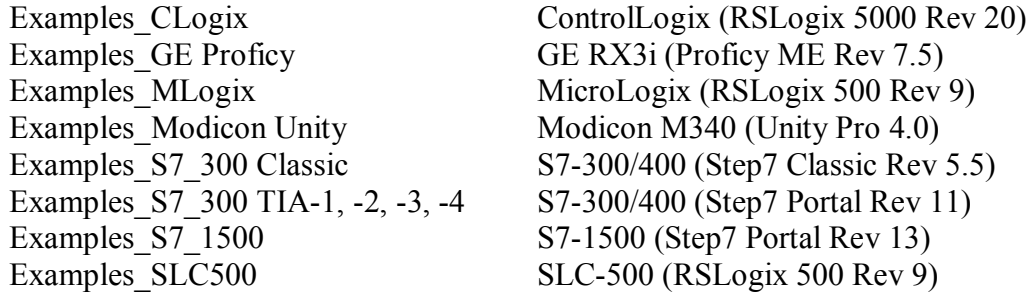

When the files in each downloaded zip file is extracted, the examples are organized by chapter. Each project has an associated pdf file to view a report/print-out/listing of the project, so one does not need the programming software to view the solution. For most of the pdf files, one will want to print it with the page scaling set to "Reduce to fit printer margins."

The project files for the Rockwell Automation processors may be viewed directly by the appropriate programming software by opening the project file:

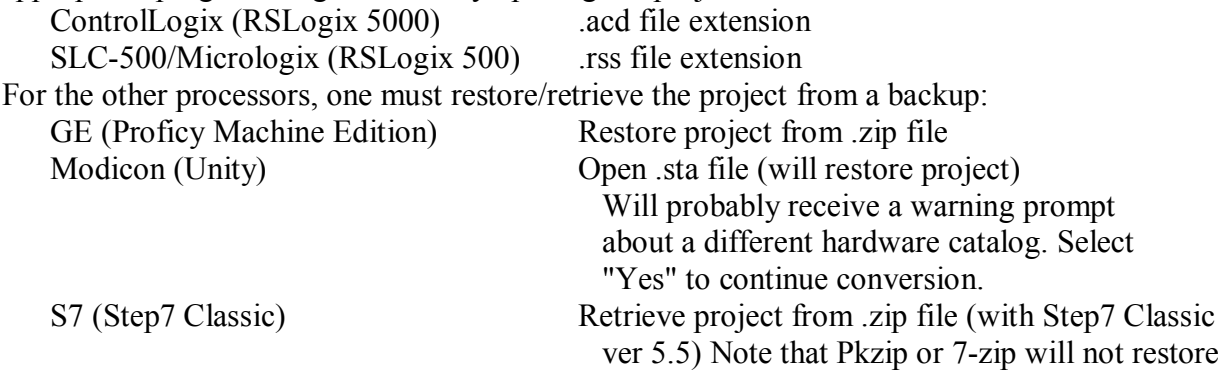

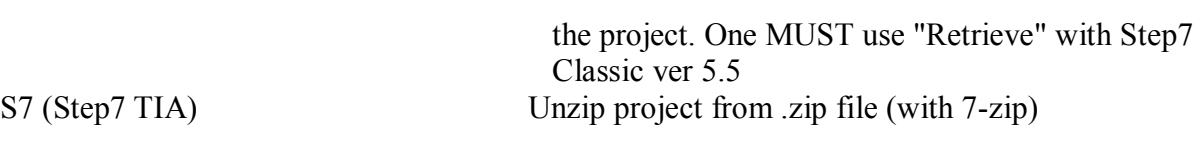

The sequences for Example 21.4 (for all processors) are in the file:

Example21\_4\_Sequences.xls which is in each zip file.

#### **2. Solved Problems**

The problem statements are contained in the "ProblemStatements.zip" file which contains the following files:

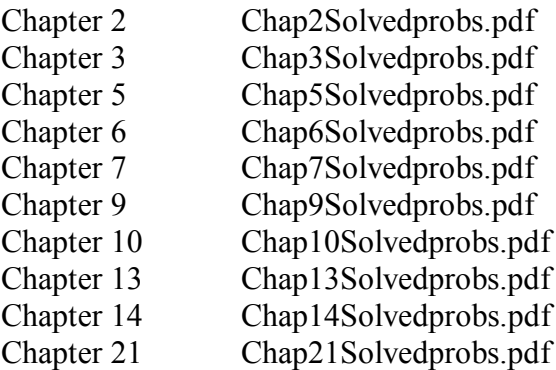

Problem solutions that are not specific to a particular PLC processor are in the "Solved Problems AGeneral.zip" file which contains the following folders:

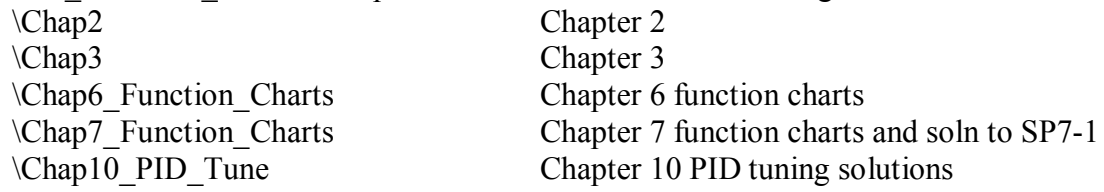

Problem solutions specific to a PLC processor are in the following zip files:

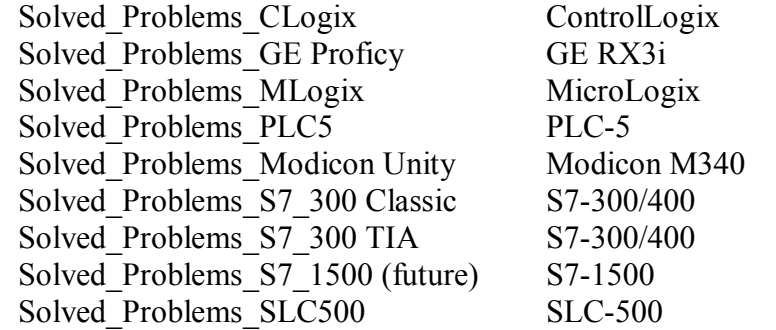

When the files in each downloaded zip file is extracted, the solutions are organized by chapter. Each solution is shown as the pdf file of the report/print-out/listing of the solution. For most of the pdf files, one will want to print it with the page scaling set to "Reduce to fit printer margins."

## **3. PID Tuner**

The "PID Tune.zip" file contains a PID tuning demonstrator program. Within the zip file, the "AAPIDTune InstallNotes XPWin78 10.pdf" contains the installation instructions.

## **4. Coal Handler Control System Documents**

The files in "Coal\_Handler.zip" document the coal handling system. Read the document "AADescription of Project Files.pdf" for more details on the coal handling system documentation.

## **5. K Chemical Process Project Files**

To be added later.